## Senior Hippology Horse Judging Activity

## Class 1 – Junior Mares

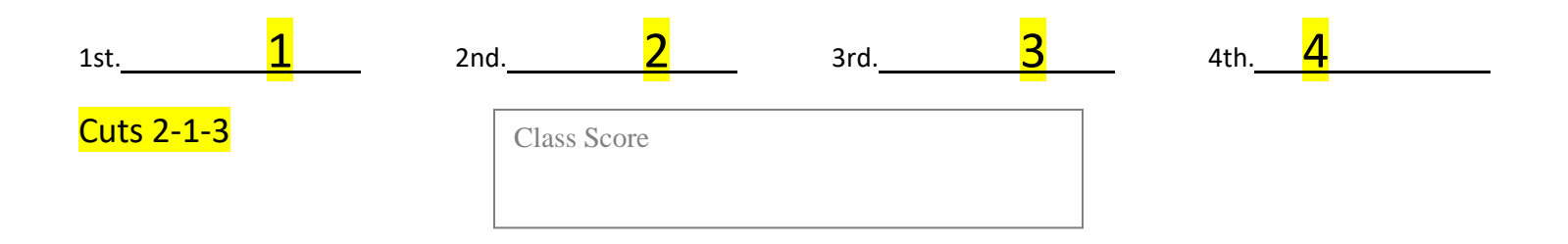

To get the class score please go to<https://www.judgingcard.com/Resources/Hormel.aspx> and type in the official placing above using drop down menu (1234) and then type in 2-1-3 for the cuts. Then record the score in the box labeled class score on participant's answer sheet.

## Class 2 – Junior Geldings 1st. 3 2nd. 2 3rd. 3rd. 4th. Cuts 3-1-5 Class 3 – Western Pleasure

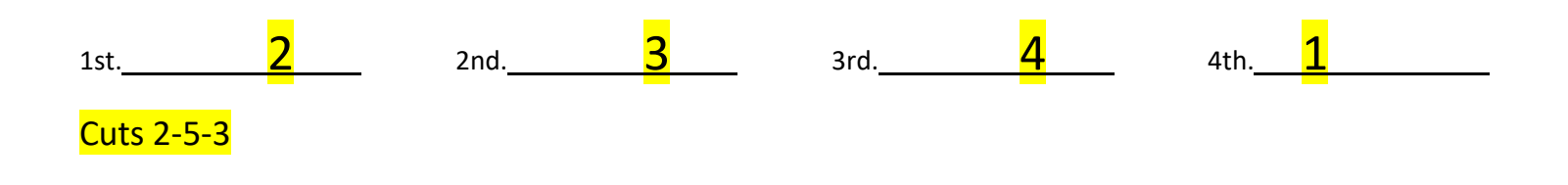